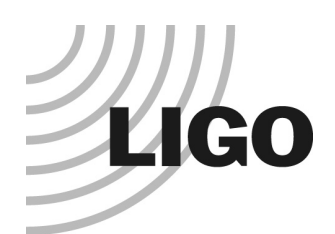

### AdvLIGO Static Interferometer Simulation

Hiro Yamamoto, Caltech/LIGO

- AdvLIGO simulation tools
	- » Stationary, frequency domain and time domain
- Stationary Interferometer Simulation, SIS, basic
	- » Motivation
	- » physics
- SIS applications
	- » Stationary Michelson cavity
	- » Beam splitter Wedge angle effect
	- » Surface aberration

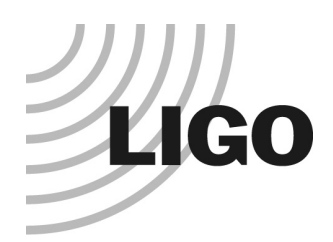

# Advanced LIGO Interferometer Simulation Tools

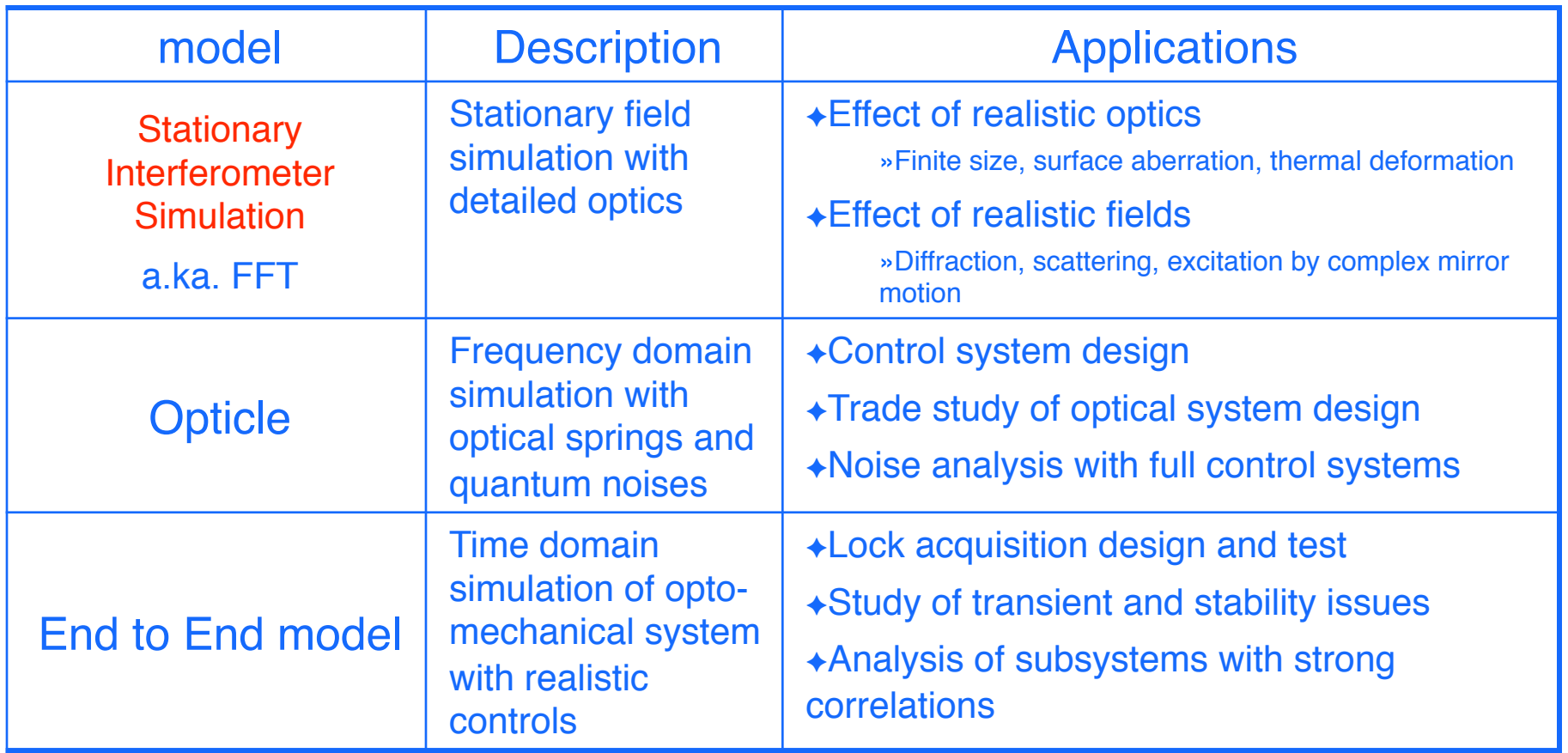

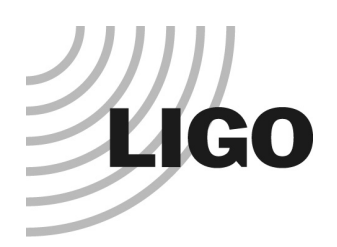

## SIS Basic **Motivation**

- **AdvLIGO design tool**
- **Interferometer configuration trade study**
- Effect of finite size optics
	- » BS, flat, wedge angle, baffle, etc
- **Tolerance of radius of curvature of COC mirrors**
- **Surface aberration** 
	- » Requirements of the surface quality to satisfy the limit of loss in arm, total of 75ppm
- **Subsystem performance simulation** 
	- » TCS, ISC, COC, AOC, ...
- **Parametric instability** 
	- » highly distorted field, hard to be expressed by simple functions

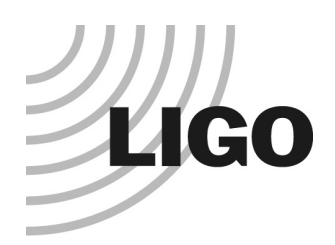

# SIS Basic Ingredient Requirements

#### **• Details of Optics**

- » surface map, size, flat, wedge angle, etc
- **•** Flexibility
	- » Various optics configurations
	- » Now, only FP and couple cavity with BS
- **Physics** 
	- » Realistic locking by using error signals
	- » Signal sideband generation
	- » Built-in thermal deformation function
- **Analysis tool** 
	- » beam profiler
	- » mode analysis

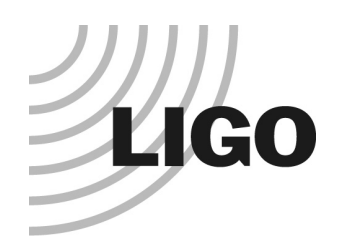

### SIS Basic Optics and fields

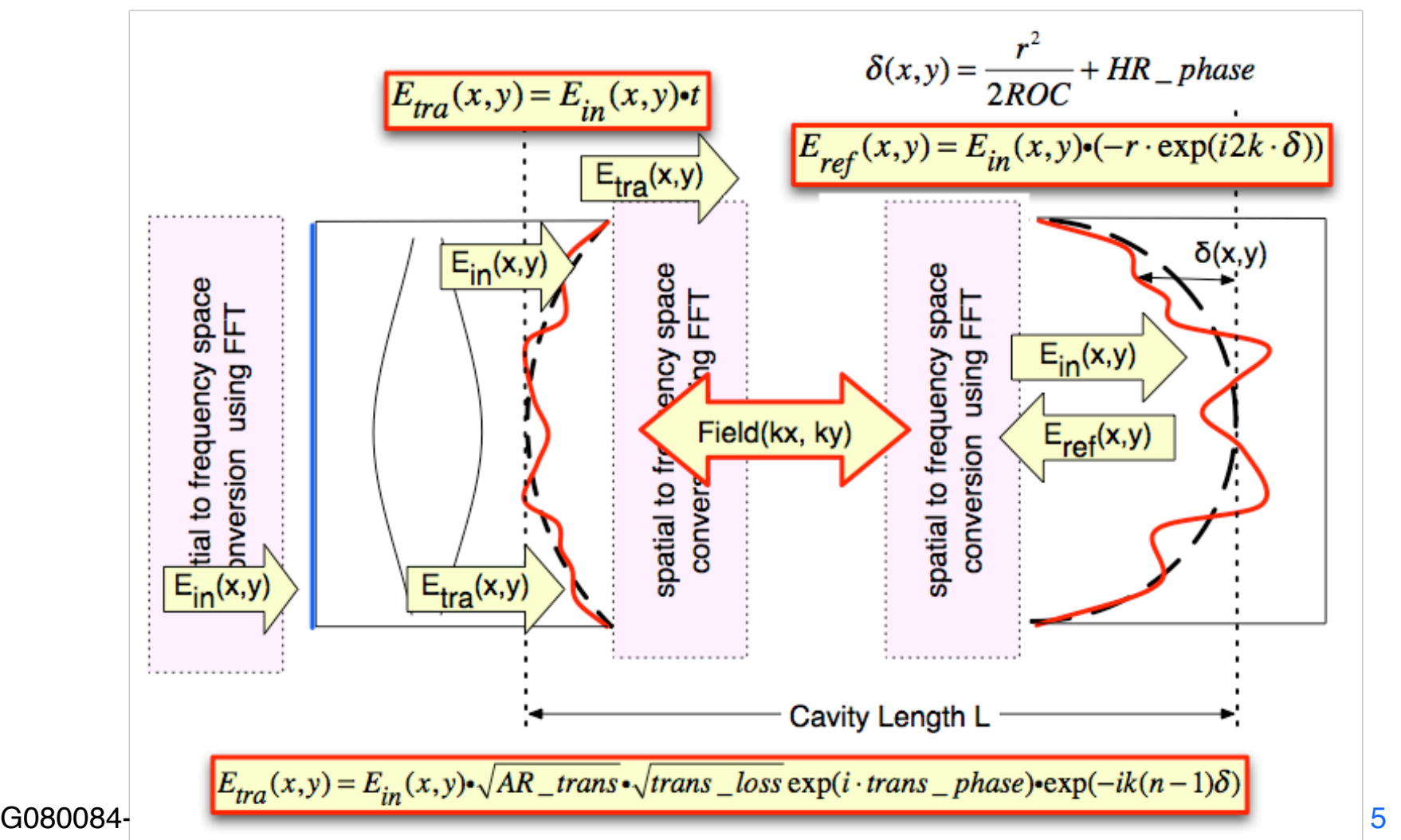

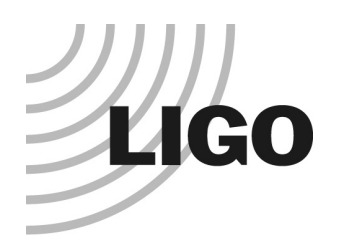

## SIS Basic Ingredients- 1

•Lock

Error signal = imag( $CR*SB$ )  $\sim$  imag( $CR*$  promptly reflected  $CR$ )

 $E_{ref}(x, y, t) = \exp(2ik\delta(x, y) \cdot \sin(\Omega_{AF}t)) \cdot \exp(i\omega_0 t) \cdot E_{in}(x, y)$  $\approx \{ \exp(i(\omega_0 + \Omega_{AF})t) - \exp(i(\omega_0 - \Omega_{AF})t) \} \cdot k \delta(x, y) \cdot E_{in}(x, y)$  $+$  exp( $i\omega_0 t$ ) $\cdot$  $E_{in}(x, y)$ •Signal Sideband Generation : any periodic motion of mirror surface  $\delta(x,y)$  $E_{in}$ 

•Thermal deformation : Hello, Vinet Stored beam is used to calculate thermal effects

THERMOELASTIC( beamSize, Psubs, Pcoat [, T0] ) THERMALPHASE( beamSize, Psubs, Pcoat [, T0] )

G080084-00-E LSC-Virgo meeting @ Caltech on March 20, 2008

Eref

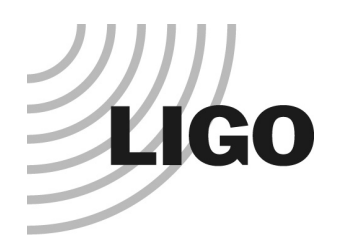

### SIS Basic Ingredients - 2

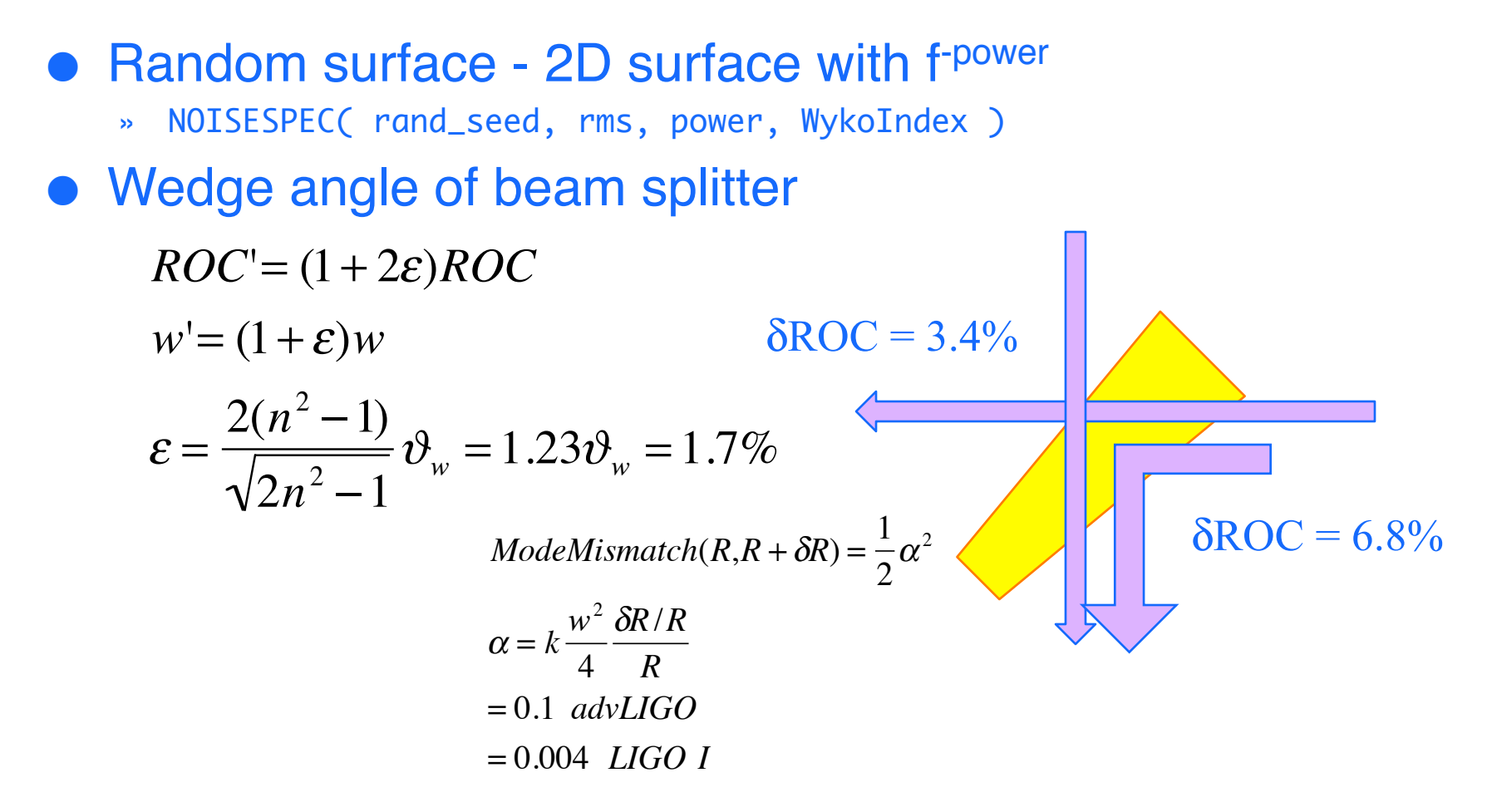

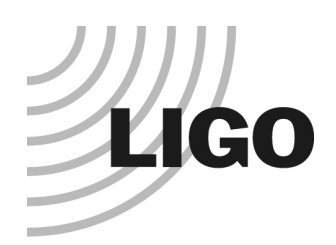

### Using SIS to study wedge angle effect - 1

#### Beam profile going to ITM from BS

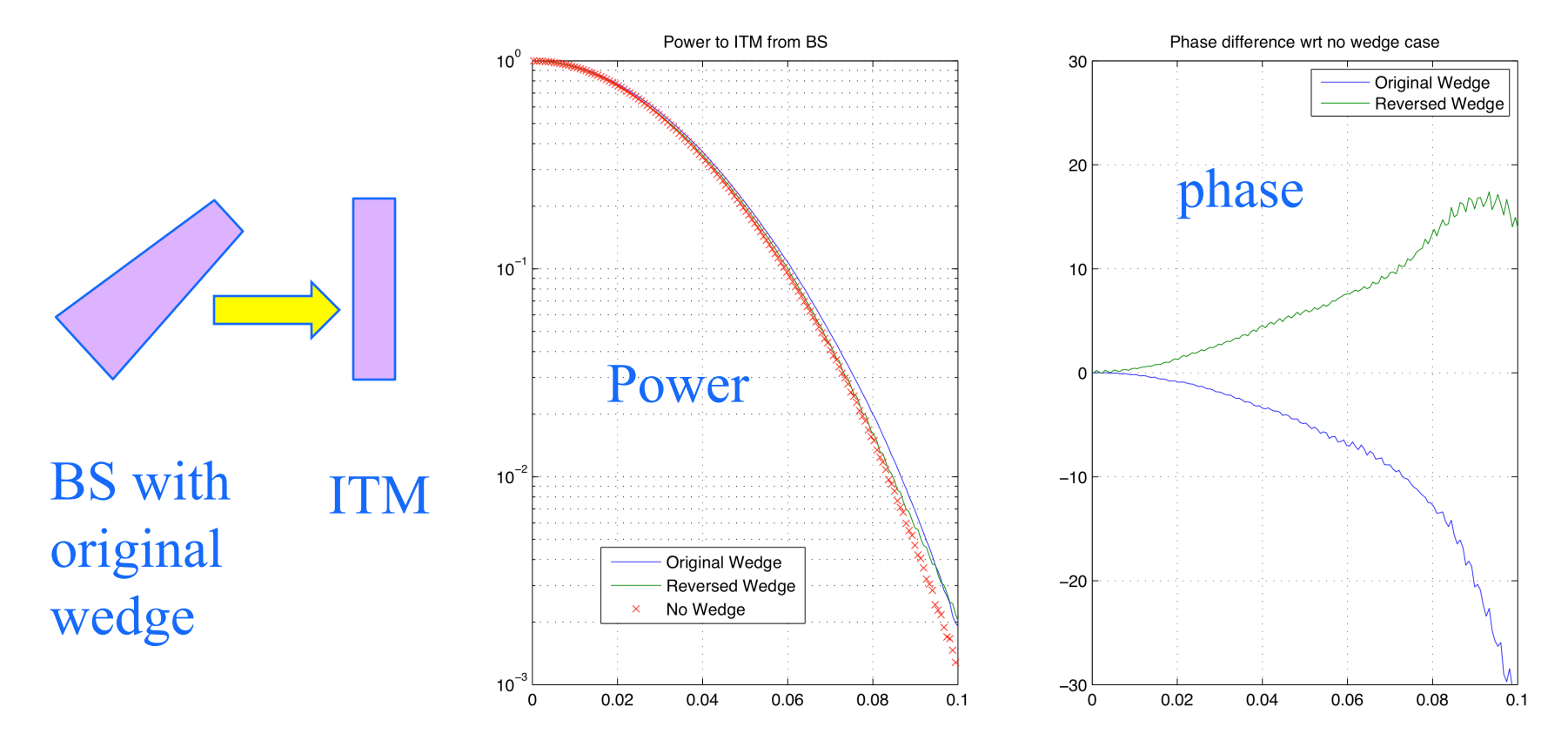

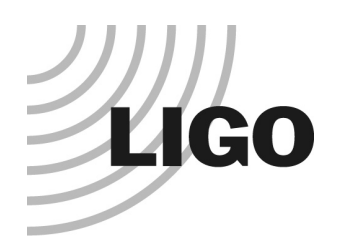

### Using SIS to study wedge angle effect - 2

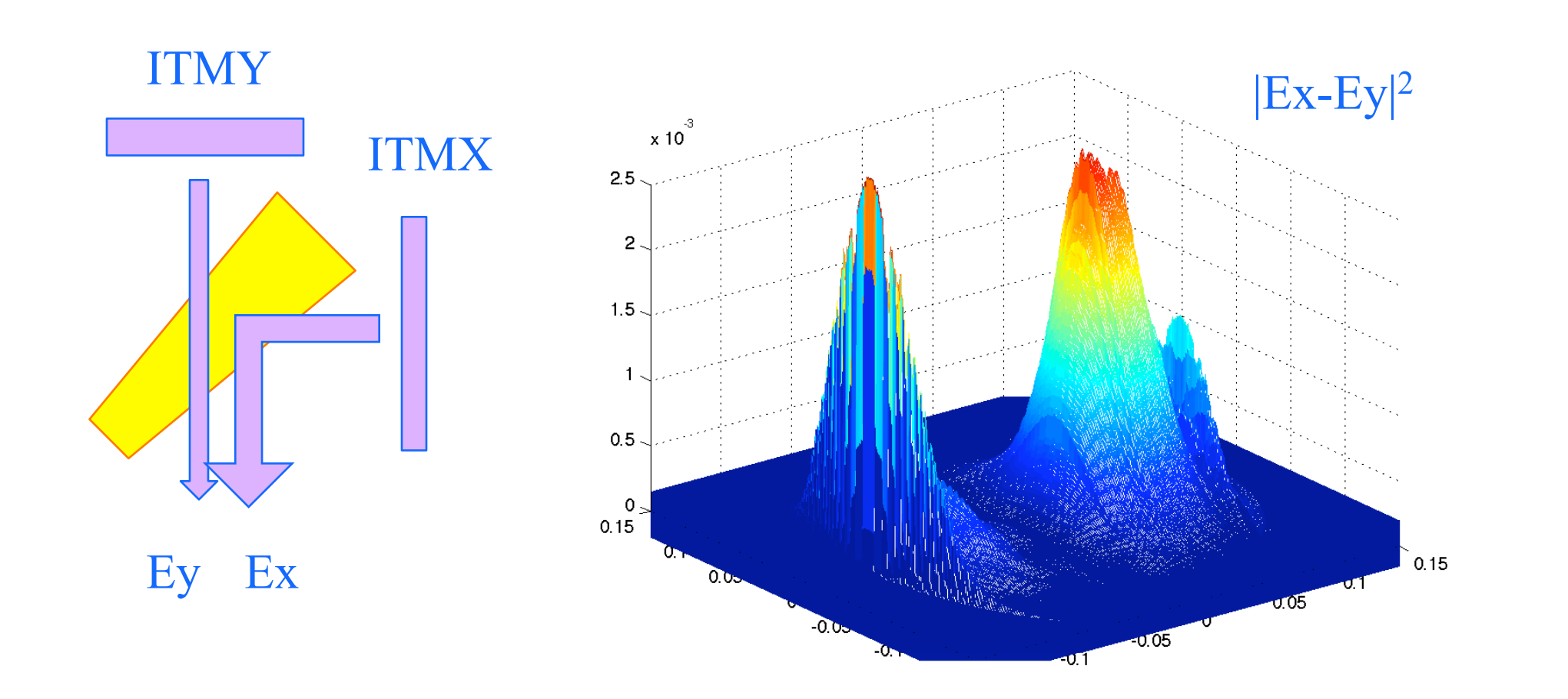

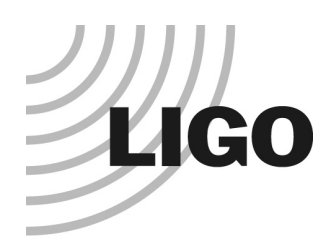

### Using SIS to study mirror rms requirement

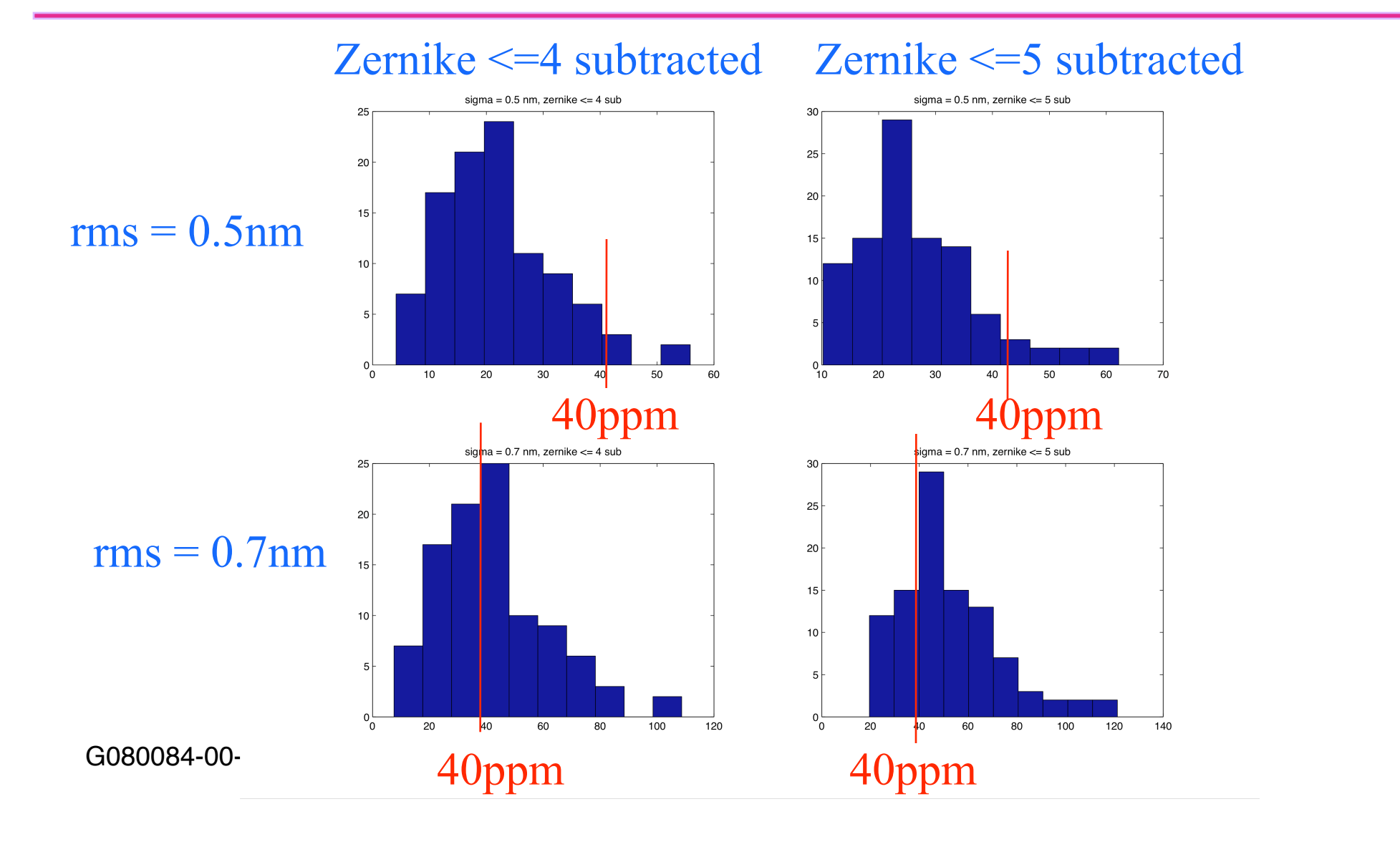

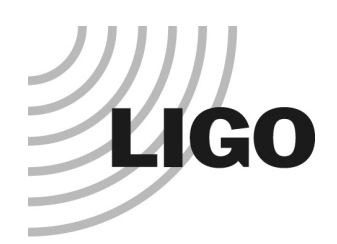

### Diffraction effect in FP cavity

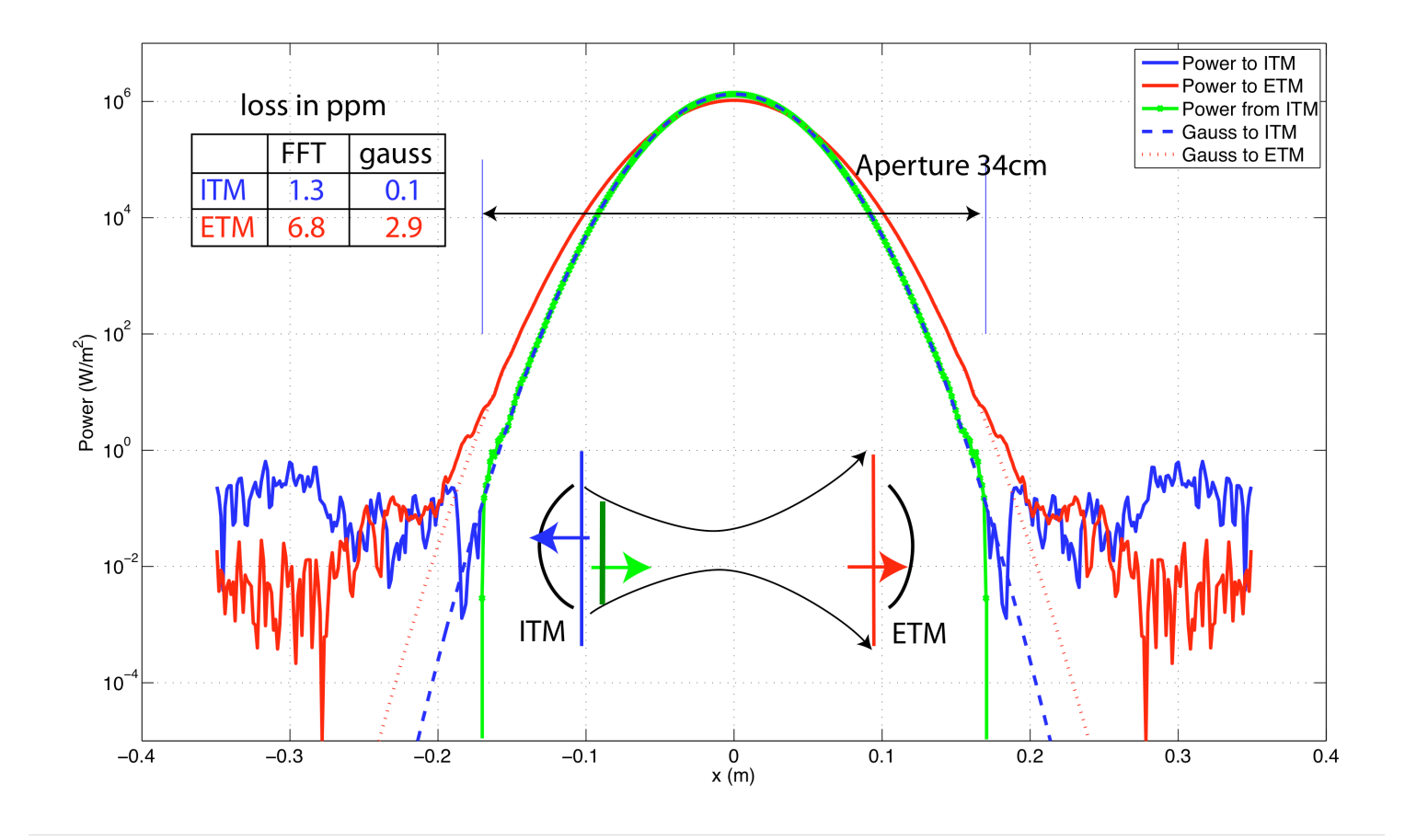

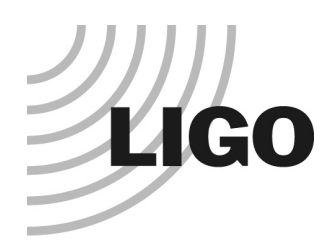

### Diffraction effect in Stable Michelson cavity

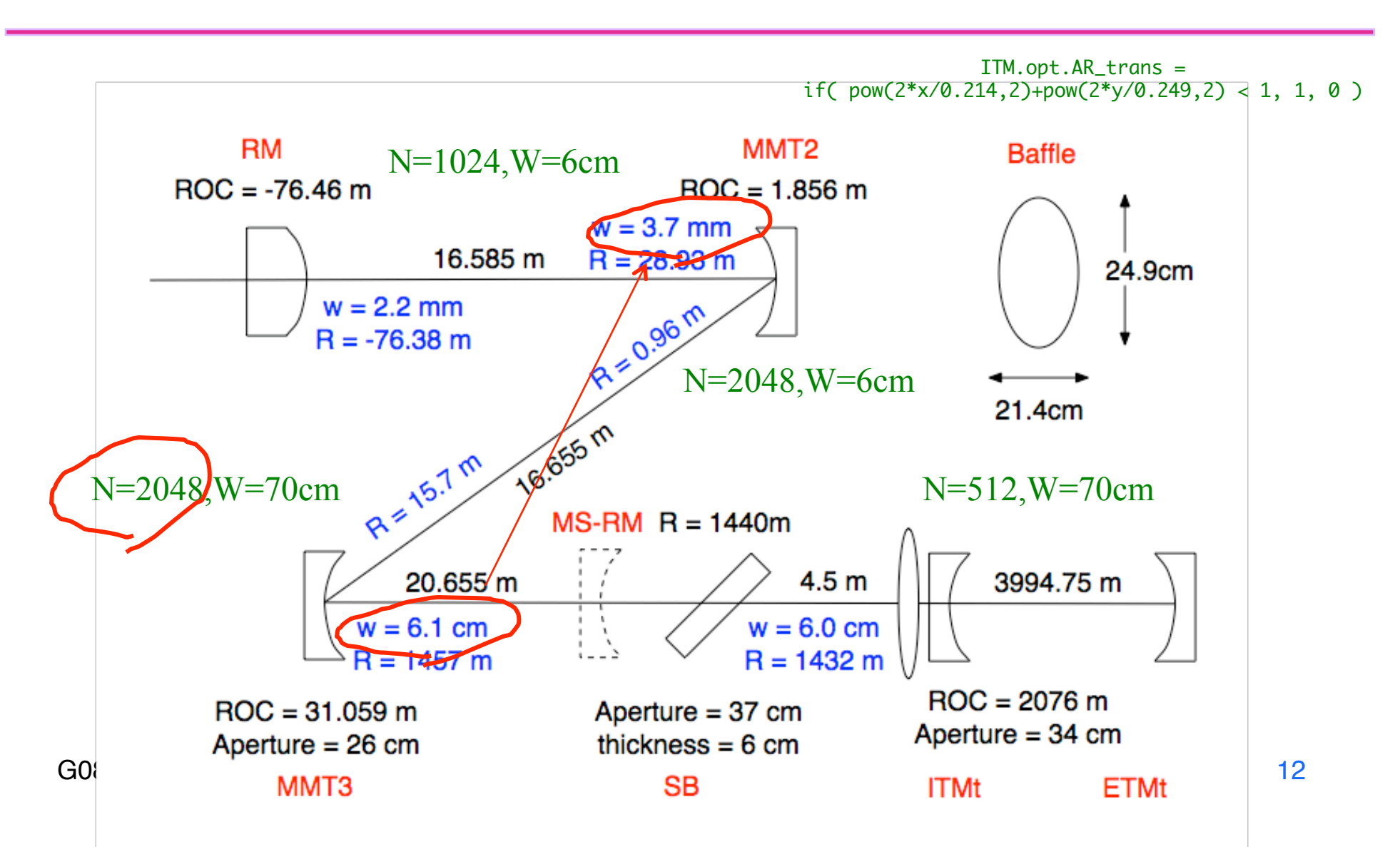

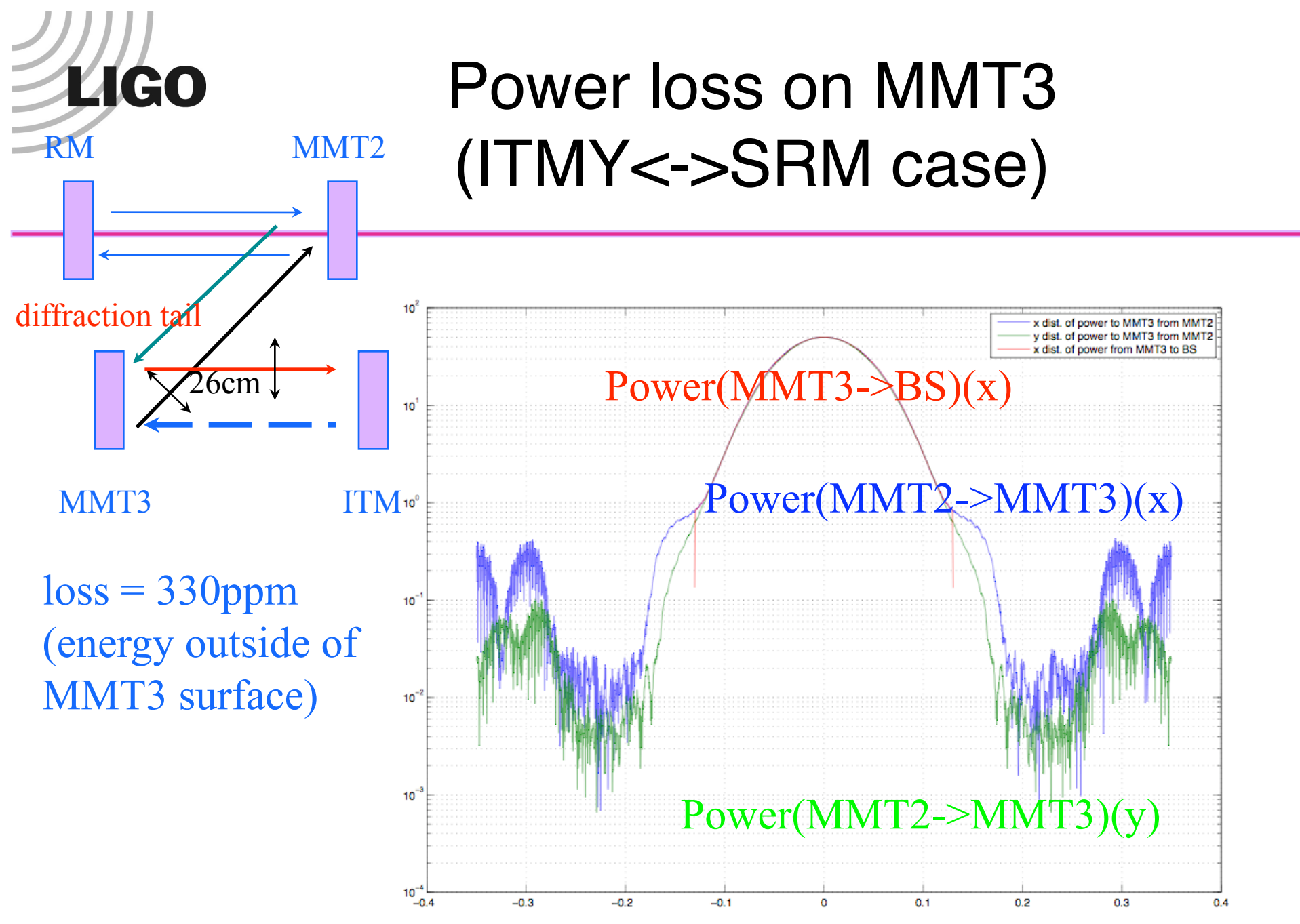

 $G080084$ -00- $E$  lsc-virgo meeting  $G080084$ -00- $E$ 

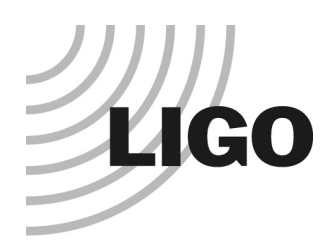

### Loss under different conditions

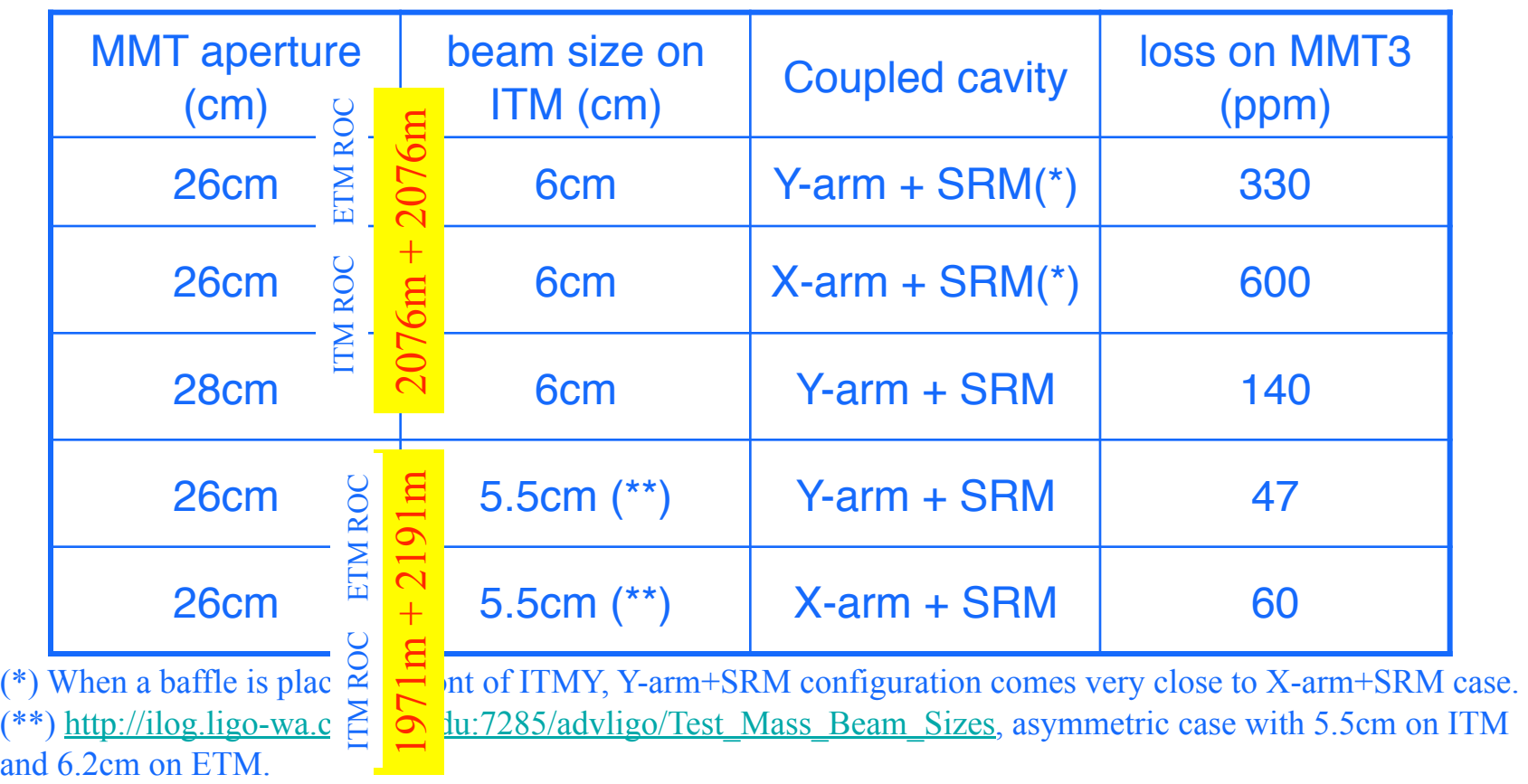

With the baffle size of Mike's choice - 214mm x 249mm - the beam going through a baffle is cut off by 250ppm. If the baffle size of 1cm larger in both direction (224mm x 259mm), the cutoff is 55ppm. The numbers in the above table were calculated without baffles.

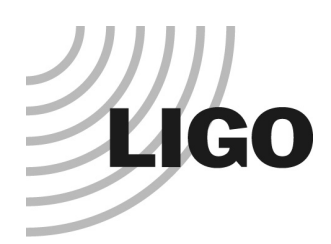

# Using SIS to study PI Signal generation by surface map

- **Investigating a Parametric Instability**
- SUFR project by Hans Bantilan, mentored by Bill Kells » G060385-00-Z
- Simulate a stationary field for a given acoustic mode, instead of using modal expansion, to calculate the overlapping integral
- Combined with Dennis' FEM package to calculate acoustic modes
- $\bullet$  9061 modes for  $f < 90$ KHz

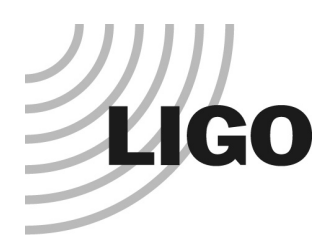

# What you need to run SIS

- gcc compiler + fftw library
- **or use program on Caltech machine**
- SIS manual T070039
- Patience to simulate stable cavity 2048 grids